**500+ Free Fonts For Photoshop**

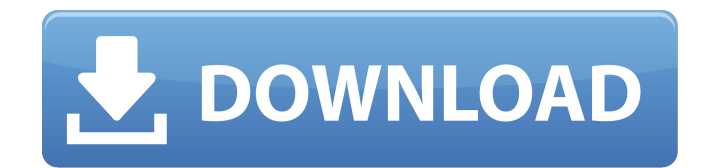

**Photoshop 7 Fonts Free Download Serial Number Full Torrent For Windows (Updated 2022)**

## \*\*iPhoto\*\* iPhoto, the built-in image editor in Apple's iLife suite, has a clean interface and basic features such as cropping, resizing, and rotating.

**Photoshop 7 Fonts Free Download Crack + [Win/Mac]**

7 Reasons Photoshop Elements For Mac is better than Photoshop: 1. Good for beginners and those who don't need advanced functions

Photoshop is a very powerful piece of software and it is used by professionals all over the world. With the high price tags, there are few of us who still use it. But Photoshop Elements For Mac is a good alternative, that still has many advanced tools for a beginner. It is

perfect for a beginner who doesn't

want to pay for the professional version. It has a simpler interface, a smaller file size and is easier to use. 2. Free trial of Photoshop The trial version of Photoshop Elements is a

great offer for photographers, graphic designers, web designers and hobbyists. To learn how it works, you

can use it for free for two weeks. This way, you can decide if you want

to keep it or not. If you do decide to pay for the product you purchased, you can do a refund in 90 days. 3. Better image quality Photoshop Elements is known for its bad quality when it comes to rendering. The same goes for the free version. But Photoshop Elements for Mac is different. This app has an easy to use interface that allows for fast adjustments that result in great images. There is no need to edit your photos repeatedly. You can simply adjust the brightness or color schemes to create the results you are looking for. 4. Smaller file size The free version of Photoshop Elements has a small file size. You will be able

to save over 10 high-resolution

images in smaller file sizes. The files are smaller but more vivid than the original images. It makes your photo editing process faster and easier. 5.

Easy to use As you start using

Photoshop Elements to edit your images, you will find it easier to use than Photoshop. The learning curve is not as high. With only the basic tools, you can get started in no time. Because of this, Photoshop Elements is used by beginners and those who don't require advanced editing tools.

You can use the photo editor to adjust brightness or color schemes to create high-quality results quickly and easily. 6. Apply smart filters

Photoshop Elements has a vast collection of filters that can be used

to enhance your image. These filters are ideal for a beginner. You can use them on your photos without knowing about photo editing. These filters are made to enhance the photos in Photoshop Elements For Mac 7. Save 05a79cecff

The Paint Bucket is an easy way to fill an area with a specific color. This is usually used to erase unwanted areas, or to paint on an image that's already there. The Pencil tool is a fun and easy way to erase unwanted areas. You can use it to add or erase strokes and shapes, and add text and arrows. The Pen tool is used to draw lines and shapes around an image. Sometimes it's fun to add a cool glow to an image, or use some filters to make it look like a photograph. The Gradient tool is good for adding highlights and shadows to images. The Selective Color can be used to change the color of specific objects

in an image. For example, you could change the browns to cool blues to make a portrait look like it was taken in front of a window. The Magic Wand is a great tool for quickly eliminating unwanted elements in an image. However, if you make a mistake, this tool is also useful for correcting it. The Magic Eraser is useful for making a perfect retouching job. The Smudge Tool is the best tool for adding a filter to an image. The Smudge tool can be used to soften or darken areas of an image. The Soften tool is the opposite of the Smudge tool, as it can be used to darken areas of an image. The Adjustment Layer is used to add and remove effects from an image.

You can use the Adjustment Layer to add a tint, a color balance, and a blur to an image. The Adjustment layer can be removed when it's no longer needed. Effects are filters that change the appearance of an image. Most effects can be applied using the Filters panel in Photoshop. There are five main types of effects that are used throughout the internet: The Vibrance effect increases or decreases the overall brightness of an image. The color balance effect can increase or decrease the color contrast and tone of an image. The Hue-Saturation effect can change the color of your image, by adjusting the values for Hue and Saturation. The Shadow/Light effect simulates the

effect that different light sources have on an image, by making pixels less bright and darker. The Brightness/Contrast effect changes the contrast in an image. To learn more about effects and how to apply them in Photoshop, check out our Photoshop CS5: Fixing

**What's New In?**

The Dodge and Burn tools allow you to remove parts of the image. Photoshop also includes a selection tool that allows you to isolate objects and modify them without altering the rest of the photo. The Photoshop Pen Tool is a great editing tool for people who want to create fine, precise

lines. The Healing Brush is a tool used to remove blemishes from an image. It works by copying pixels from the surrounding area and replacing them with those from the blemish. The Lasso tool is used to select an object or path. This can be useful for cropping out a specific part of an image or selecting an object, like a person or part of a building. The Free Transform tool allows you to do rotations, flips and translations. The Magic Wand tool allows you to select an area of the photo simply by clicking around the area you want to select. Using the Brush tool (above) with the Magic Wand option selected will make the brush act like a magic wand,

## selecting the correct area. The

Marquee tool allows you to select a specific area of an image. This can be useful for cropping images, or to cut out a part of an image and paste it elsewhere. The Pen tool allows you to draw on your photo by clicking and dragging the mouse. This is great for lines, circles, ovals and so on. You can change the Pen tool to use a different color or brush to create a new color. Photoshop comes with a whole range of filters (above) like levels, curves, paint brush and more. You can use these to manipulate the tone of an image by adjusting the brightness and contrast. The Pen Tool makes it easy to draw any shape or line. To change the width of the

line, simply drag the tool. You can use the Free Transform tool (above) to shift a path. The Direct Selection tool allows you to select objects by clicking and dragging over them. You can select multiple objects using the same process, or use the marquee tool to select multiple sections of an image. You can then use the Free Transform tool to move and resize the object. The Crop tool allows you to select an area of an image that you want to use as your new crop. The rectangle you draw around your area becomes a selection. To save your selections you can click the crop tool and hit Ctrl+S, or you can select multiple selections and use the Free Transform tool to transform them

## together. The Liquify tool allows you to change the overall shape

Display Resolution: Minimum: 1280 x 1024 Recommended: 1920 x 1080 Recommended: 3840 x 2160 Recommended: 7680 x 4320 Maximum: 1366 x 768 GPU: Minimum: 1GB Recommended: 2GB Memory: Minimum: 2GB Recommended: 4GB Sound: Input: Keyboard/Mouse/Joystick Network: Internet

## Related links:

<https://promwad.com/sites/default/files/webform/tasks/download-photoshop-elements-2020-trial.pdf> [https://www.dejavekita.com/upload/files/2022/07/jUXK3nrDTbLV636smiu5\\_01\\_43ee564df3cc23b5d6432e6](https://www.dejavekita.com/upload/files/2022/07/jUXK3nrDTbLV636smiu5_01_43ee564df3cc23b5d6432e6c101bf275_file.pdf) [c101bf275\\_file.pdf](https://www.dejavekita.com/upload/files/2022/07/jUXK3nrDTbLV636smiu5_01_43ee564df3cc23b5d6432e6c101bf275_file.pdf) [https://myhomemart.net/wp-content/uploads/2022/07/Update\\_to\\_Photoshop\\_CC\\_2020.pdf](https://myhomemart.net/wp-content/uploads/2022/07/Update_to_Photoshop_CC_2020.pdf) <https://lasdocas.cl/adobe-photoshop-cc-2021-full-version-download/> <http://ticketguatemala.com/?p=18762> <https://aposhop-online.de/2022/07/01/install-another-language-in-photoshop-office-2019-for-windows/> [https://www.emitpost.com/wp-content/uploads/2022/07/Apple\\_Photoshop\\_Express.pdf](https://www.emitpost.com/wp-content/uploads/2022/07/Apple_Photoshop_Express.pdf) <https://parsiangroup.ca/2022/07/27291/> <https://www.velocitynews.co.nz/advert/how-to-draw-free-photo-video-tutorials/> <https://www.beyondspotsanddots.com/system/files/webform/download-adobe-photoshop-express-for-mac.pdf> <http://www.camptalk.org/photoshop-cs3-crack-full-2/>

<https://besthealthsolution.online/download-adobe-photoshop-max-2018-crack/> <https://visiterlareunion.fr/wp-content/uploads/2022/07/jayczyri.pdf>

<https://www.allkopi.no/sites/allkopi.no/files/webform/jeamosmu905.pdf> [https://sastana.net/wp-content/uploads/2022/07/download\\_photoshop\\_lightroom\\_free.pdf](https://sastana.net/wp-content/uploads/2022/07/download_photoshop_lightroom_free.pdf) [https://www.cooks.am/wp-](https://www.cooks.am/wp-content/uploads/2022/07/photoshop_cs3_download_kostenlos_deutsch_vollversion_chip.pdf)

[content/uploads/2022/07/photoshop\\_cs3\\_download\\_kostenlos\\_deutsch\\_vollversion\\_chip.pdf](https://www.cooks.am/wp-content/uploads/2022/07/photoshop_cs3_download_kostenlos_deutsch_vollversion_chip.pdf) <http://www.rosesebastian.com/2022/07/01/adobe-photoshop-cs6-from-serial/> [https://chaos-magick.com/wp-](https://chaos-magick.com/wp-content/uploads/2022/07/Download_Photoshop_CC_anurag_and_better_version.pdf)

[content/uploads/2022/07/Download\\_Photoshop\\_CC\\_anurag\\_and\\_better\\_version.pdf](https://chaos-magick.com/wp-content/uploads/2022/07/Download_Photoshop_CC_anurag_and_better_version.pdf) <https://progressivehealthcareindia.com/2022/07/01/photoshop-cs6-download-full-version-2012/> <https://techguye.com/download-adobe-photoshop-cs6-for-mac-os/>